Candle Center - Infinite Precalculus

**Evaluating Limits** 

# Evaluate each limit.

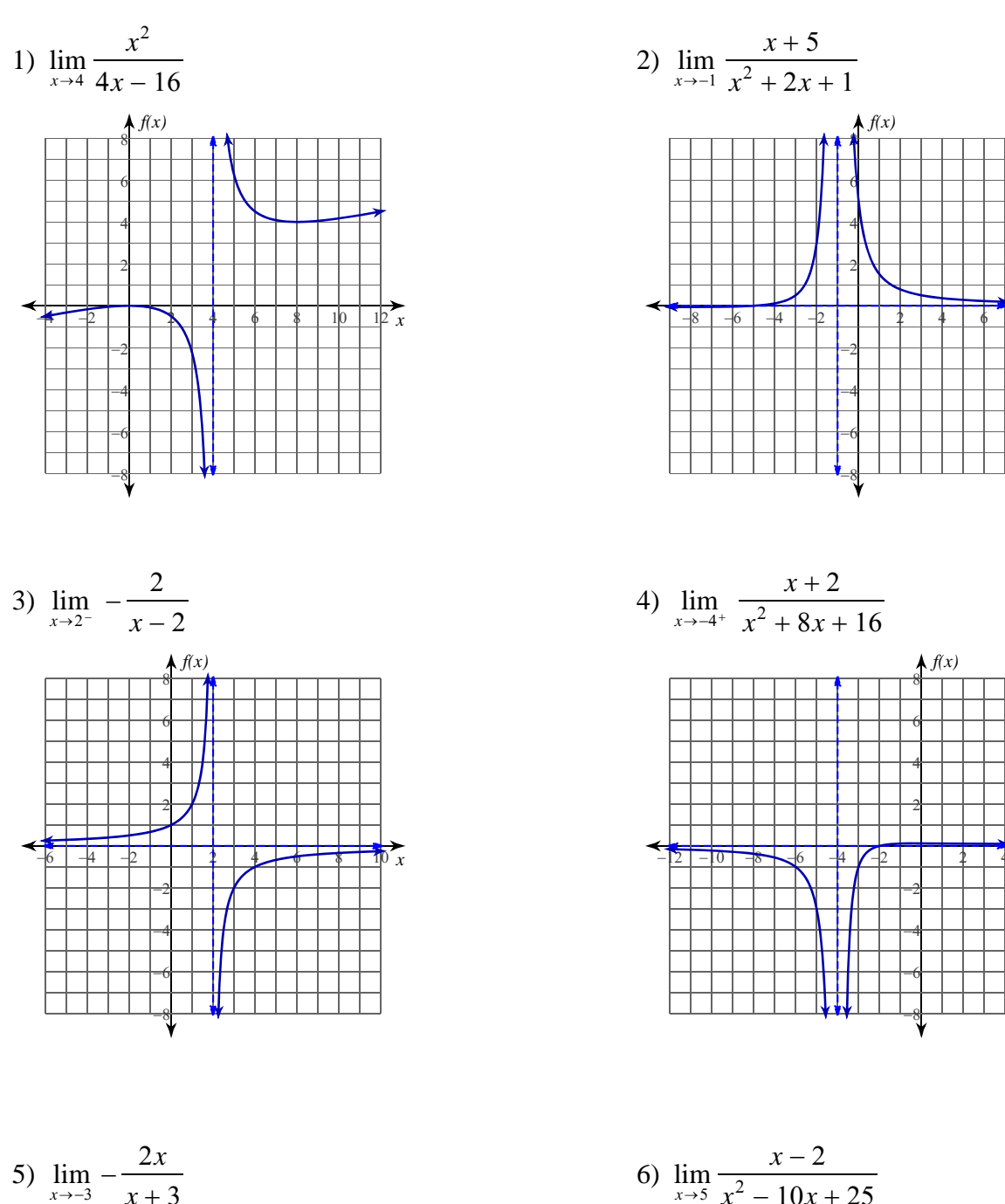

# **Critical thinking question:**

7) Give an example of a right-sided limit that goes to  $\infty$  as x goes to 2.

Name

Date Period

 $\overline{x}$ 

 $\tilde{x}$ 

Candle Center - Infinite Precalculus

Evaluating Limits

# **Evaluate each limit.**

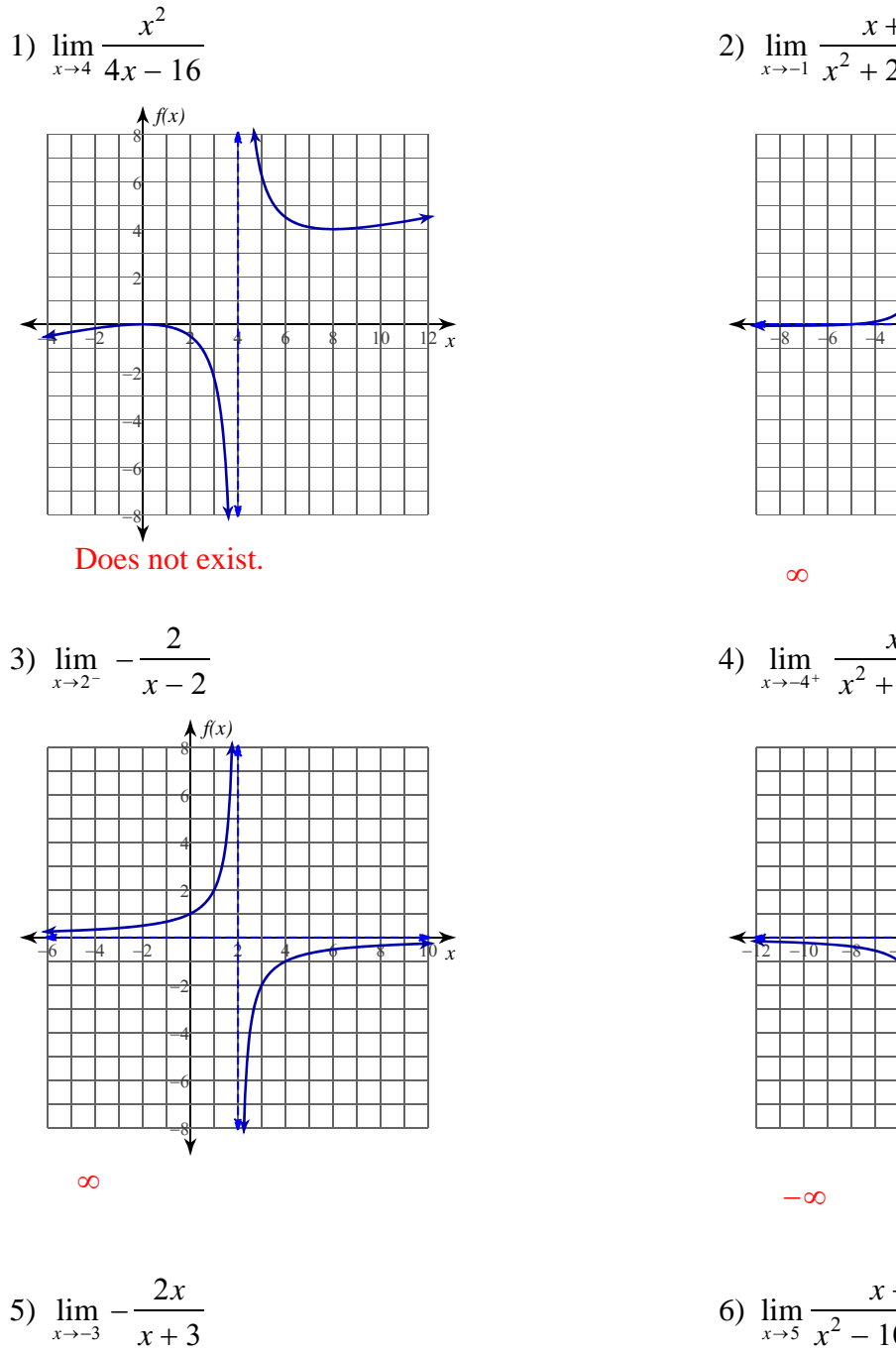

Does not exist.

# $x - 2$  $x^2 - 10x + 25$  $\infty$

#### **Critical thinking question:**

7) Give an example of a right-sided limit that goes to  $\infty$  as *x* goes to 2.

Many answers. Ex: 
$$
\lim_{x \to 2^+} \frac{1}{x-2}
$$

Name

Date Period

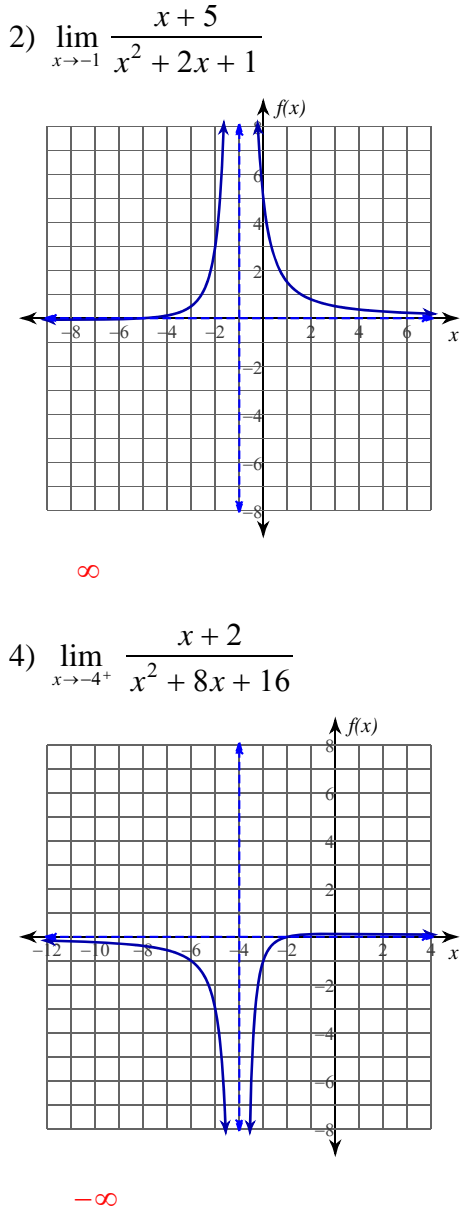